## Rechnen mit Restklassen

## Aufgabe 2

Fülle die Verknüpfungstabelle für die Addition und Multiplikation in  $\mathbb{Z}_5$  aus. Achtung: Es dürfen nur die Bezeichnungen [0], . . . , [4] verwendet werden, also anstelle von [8] muss [3] geschrieben werden.

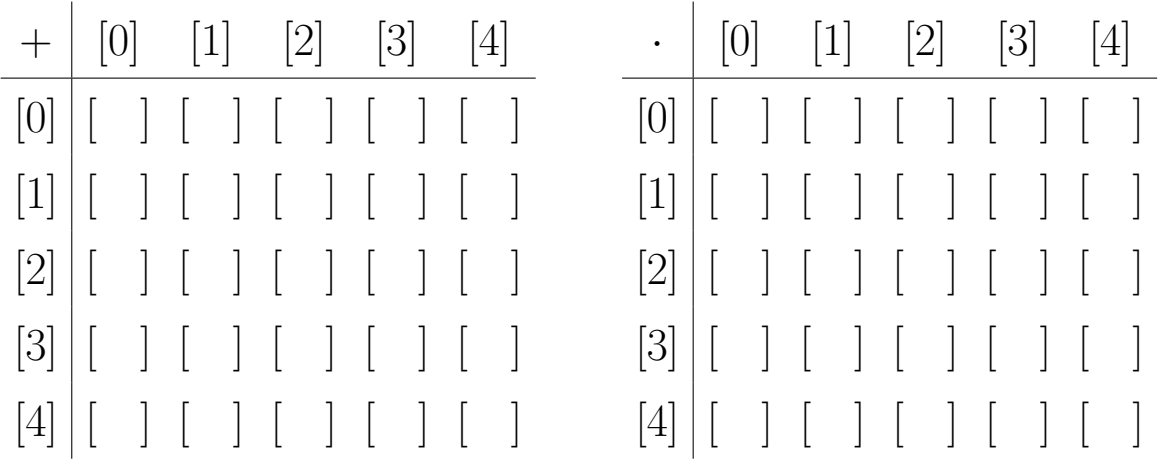

## Zusatzaufgabe 1

Bestimme alle natürlichen Potenzen, d.h.  $[a]^1$ ,  $[a]^2$ ,  $[a]^3$ ,  $[a]^4$ , ...

a) von  $[4]$  in  $\mathbb{Z}_5$ , b) von  $[3]$  in  $\mathbb{Z}_{11}$ , c) jeweils von  $[2], [3], [5]$  in  $\mathbb{Z}_6$ .